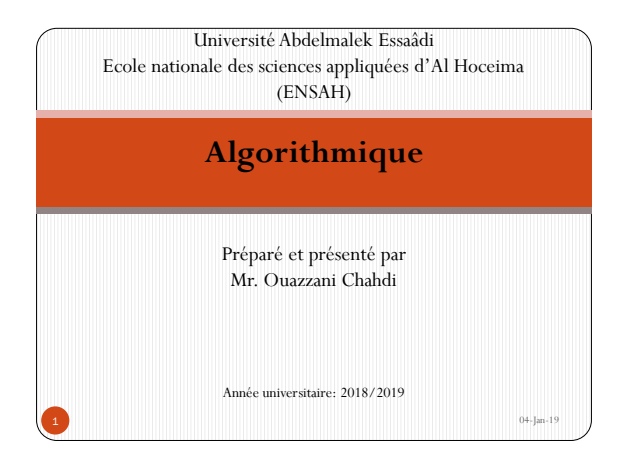

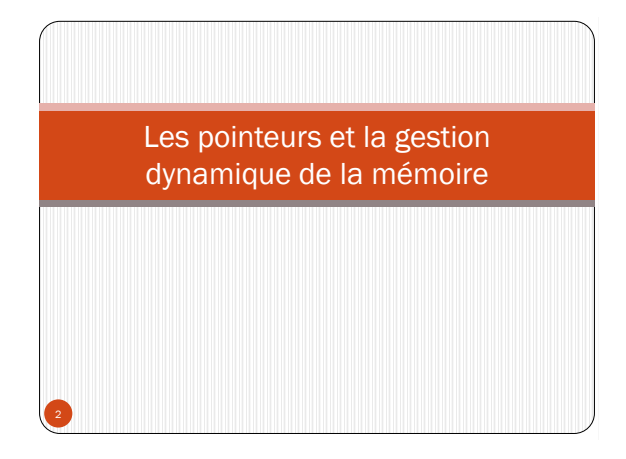

# 1-Notion d'adresse mémoire

- Toute variable manipulée dans un programme est stockée quelque part dans la mémoire.
- Au moment de sa déclaration, l'ordinateur lui réserve un emplacement mémoire dont la taille dépend de son type.
- La déclaration d'une variable se réalise en précisant l'identificateur et le type de celui-ci.
- Cet identificateur sert à identifier cette variable le long du programme d'une façon unique.
- Mais au niveau de la mémoire, comment peut-on identifier un objet d'une façon unique ?
- C'est en connaissant l'adresse de son emplacement mémoire.
- Pour cela, le compilateur se charge de faire le lien entre l'identificateur d'un objet et l'adresse de son emplacement mémoire.
- Comme ça, on peut connaître et manipuler l'adresse d'un objet à partir de son identificateur.
- En algorithmique, pour connaître l'adresse mémoire d'un objet, on utilise l'opérateur **@** suivant la syntaxe **@NomIdentificateur**.

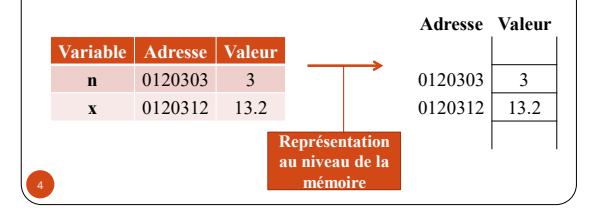

### **Exemple**

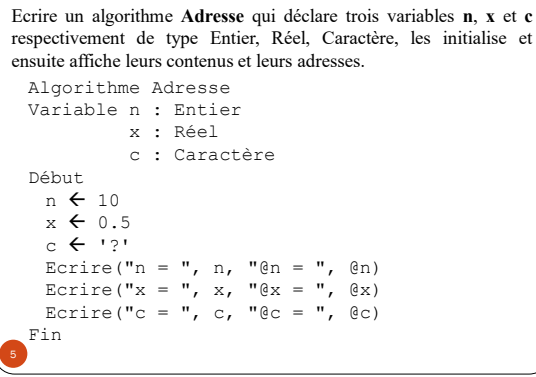

- L'adresse mémoire représente aussi une valeur entière, cette valeur est représentée sous forme binaire ou hexadécimale dont la taille est toujours fixe et ne dépend pas de l'objet référencé.
- Dans l'exemple précédent, **@n, @x** et **@c** représentent des valeurs entières de même taille.
- La taille d'une adresse mémoire dépend de la taille de la mémoire elle-même.

### **Exemple**

Si on dispose d'une mémoire de 256 case, alors on a 2<sup>8</sup> cases à adresser, alors la taille des adresses mémoire sera de 1 octet.

# 2-Notion de pointeur

- Pour pouvoir manipuler un objet à partir de son adresse mémoire, nous somme amené à enregistrer celle-ci.
- Pour cela, on doit disposer d'un moyen qui permet de faire cela.
- Tout simplement, on utilise une variable dédiée dont le contenu ne peut être qu'une adresse mémoire d'un objet donné.
- Cette variable est appelé *pointeur*.
- Alors, un pointeur est une variable qui contient l'adresse d'une autre variable.

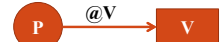

P est un pointeur qui contient la valeur **@V**.

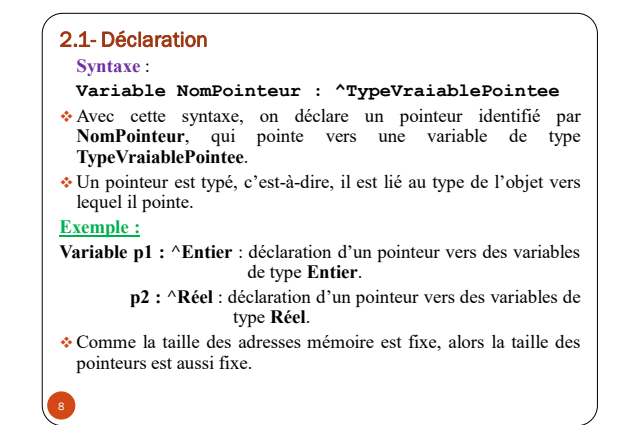

### 2.2- Initialisation

- L'initialisation d'un pointeur se fait comme si on initialise une variable ordinaire, sauf ici on affecte au pointeur une adresse mémoire.
- L'initialisation peut être faite par trois façons :
- **NomPonteur AdresseMemoire**
- **NomPonteur @Identificateur**
- **NomPointeur1 NomPointeur2**
- On peut initialiser un pointeur par une valeur nulle en utilisant le mot clé **NULL** :
- *R* NOmPointeur ← NULL
- Généralement, la valeur NULL, représente une adresse mémoire de valeur 0.

# **Exemple**

```
Algorithme Pointeur
Variable n : Entier
          x : Réel
          p, p1 : ^Entier
          p2 : ^Réel
Début
 n \leftarrow 10x \leftarrow 1.5p \leftarrow 1234575p1 \leftarrow 0np2 \leftarrow QxEcrire("L'adresse de n est ", p1)
 Ecrire("L'adresse de x est ", p2)
 Ecrire("La valeur de p est ", p)
Fin
```
### 2.3- Contenu d'un pointeur

- Le contenu d'un pointeur est le contenu de l'emplacement mémoire pointé par celui-ci.
- Pour accéder au contenu d'un pointeur, on utilise la syntaxe : **NomPointeur^**.

### **Exemple**

```
Algorithme Contenu_Pointeur
 Variable n : Entier
             p : ^Entier
 Début
 n \leftarrow 10p \leftarrow \theta nEcrire("La valeur de n est ", p^)
 Fin
 Cet algorithme affiche à l'écran : La valeur de n est 10
```
## 2.3- Opération sur les pointeurs

 La valeur d'un pointeur est de type entier, alors on peut appliquer aux pointeurs des opérations d'affectation, des opérations arithmétiques ou de comparaison.

#### 2.3.1-Les opérations arithmétiques

- Seules les opérations suivantes ont un sens :
	- Addition et de soustraction d'un entier à un pointeur;
	- Différence de deux pointeurs de même type.
- *Addition et soustraction*

12

- L'addition (soustraction) d'un entier à un pointeur ne s'interprète pas comme une simple addition car, cet entier représente le nombre d'unité à ajouter et pas un simple scalaire.
- Cette unité dépend du type de pointeur, par exemple, si on a un pointeur p de type X, et on suppose que la taille du type X en mémoire est 2 octets, alors l'instruction p+1 incrémente p de 2.
- 

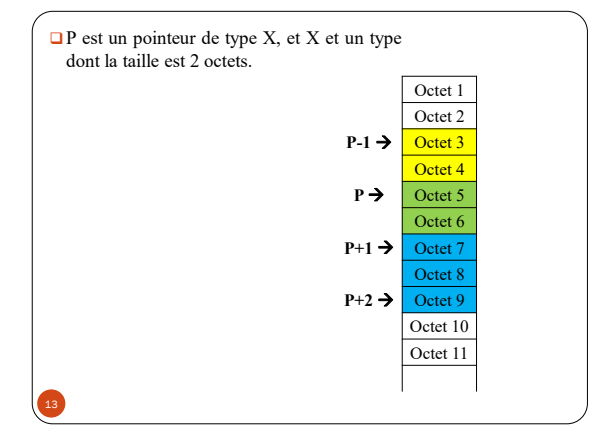

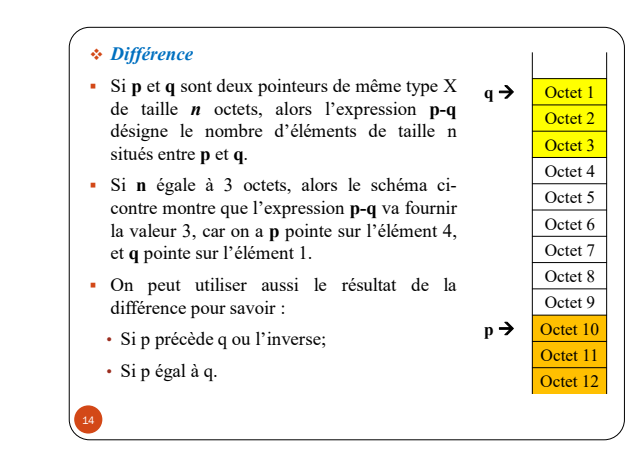

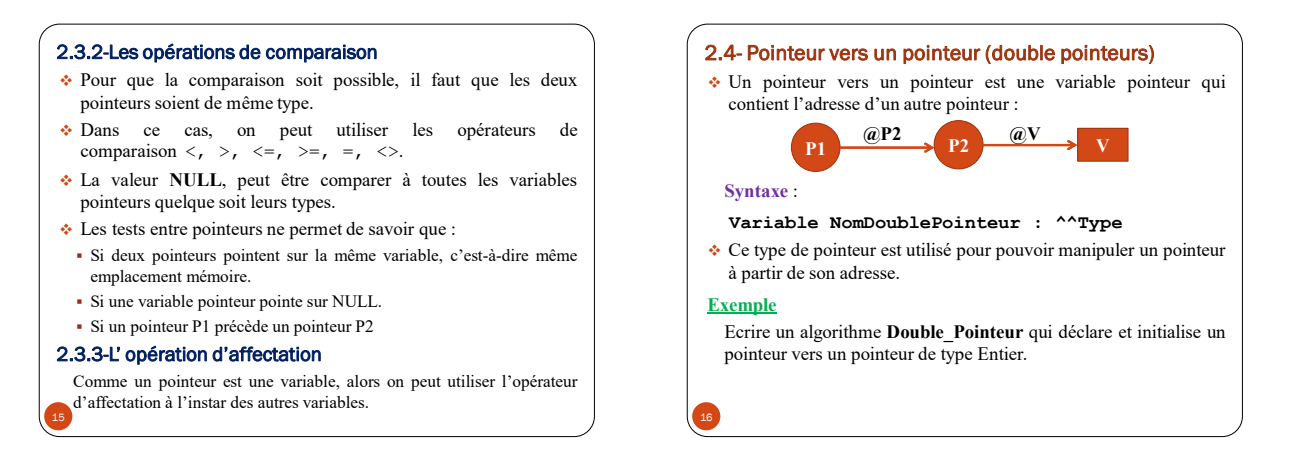

```
Algorithme Double_Pointeur
Variable P1 : ^^Entier
          P2 : ^Entier
          n : Entier
Début
 n \leftarrow 10P2 \leftarrow \theta nP1 \leftarrow P2Ecrire("La valeur de n est ", n)
 Ecrire("L'adresse de P2 est ", @P2)
 Ecrire("Le contenu de P1 est ", P1^)
Fin
17
```
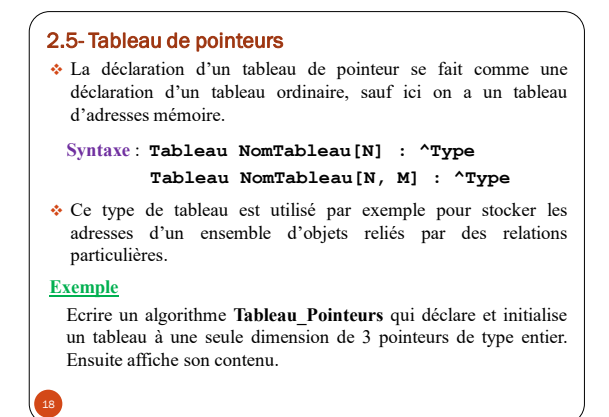

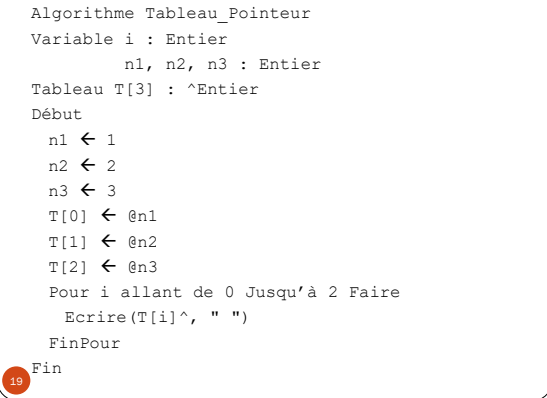

# 3-Gestion dynamique de la mémoire

- Chaque variable utilisée dans un programme occupe un certain nombre d'octets en mémoire.
- La réservation de l'espace mémoire nécessaire pour une variable s'effectue au moment de la déclaration.
- Donc le nombre d'octets à réserver est connu au moment de la compilation.
- On parle ici d'**allocation statique** de la mémoire.
- Parfois, nous sommes amenés à travailler avec des données dont nous ignorons le nombre, comme par exemple le cas des tableaux.
- C'est pour cela qu'on réserve une taille maximale au moment de la déclaration.

20

- Le problème c'est qu'on réserve une partie de la mémoire qui peut ne pas être utilisée, d'où un gaspillage de la mémoire.
- La solution c'est de laisser la réservation de l'espace mémoire jusqu'au moment où on connait la taille exacte des données à manipuler.
- Et dans ce cas, on réserve un espace mémoire qui correspond à la taille exacte de nos données.
- Une telle réservation se réalise au moment de l'exécution, on parle d'**allocation dynamique** de la mémoire.
- Une fois le traitement des données est terminé, alors pas la peine de les garder en mémoire, donc on procède à la **libération** de l'espace déjà alloué.
- Comme ça, on a géré notre mémoire d'une manière **dynamique**, c'est-à-dire **l'allocation** et la **libération** de l'espace mémoire nécessaire se fait au fur et à mesure de l'exécution du programme.

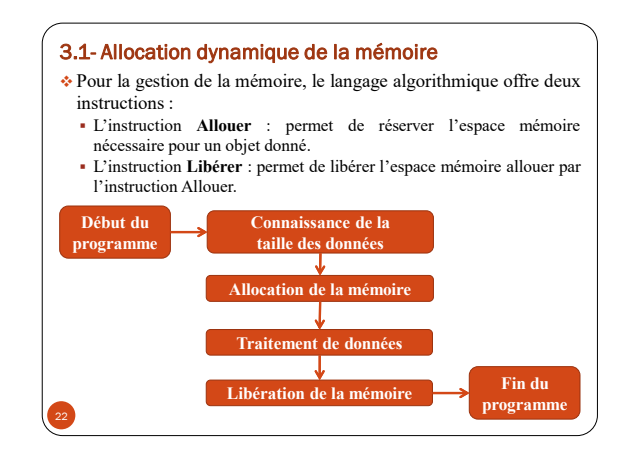

### 3.1.1-Cas d'une simple variable

## **Syntaxe** : **Allouer(NomPointeur)**

### **Libérer(NomPointeur)**

- Avec **NomPointeur** est pointeur de type X, et X un type dont la taille est **n** octets.
- Cette syntaxe réserve un espace mémoire de **n** octets pour stocker que des valeurs de type X.
- Après la réservation on peut manipuler le contenu de notre pointeur **NomPointeur^** comme une simple variable ordinaire.

**Exemples**

- Ecrire un algorithme **Allocation1** qui réserves deux espaces mémoires, l'un pour le type Entier et l'autre pour le type Réel.
- Ecrire un algorithme **Allocation2** qui réserve un espace mémoire de type Entier et le remplit avec une valeur saisie au clavier.

```
Algorithme Allocation1
Variable P1 : ^Entier
           P2 : ^Réel
Début
Allouer(P1)
Allouer(P2)
P1^{\wedge} \leftarrow 12
P2^{\wedge} \leftarrow P1^{\wedge}Ecrire("Le contenu de P1 est ",P1^, et le
contenu de P2 est ", P2^)
P2^{\wedge} \leftarrow P1^{\wedge} + 0.5
P1^{\wedge} \leftarrow P1^{\wedge} + 1
Ecrire("Le contenu de P1 est ",P1^, et le
contenu de P2 est ", P2^)
Libérer(P1)
Libérer(P2)
Fin
```
Algorithme Allocation2 Variable P : ^Entier Début Allouer(P) Ecrire("Donnez une valeur entière : ") Lire(P^) Ecrire("La valeur que vous avez saisie est  $", P^{\wedge})$ Libérer(P) Fin

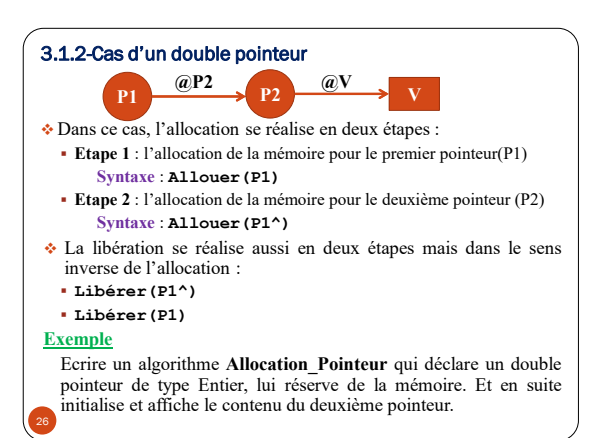

```
Algorithme Allocation Pointeur
  Variable P : ^^Entier
              n : Entier
  Début
 Allouer(P)
 Allouer(P^)
  Ecrire("Donnez une valeur entière : ")
 Lire((P^{\wedge})^{\wedge})
 Ecrire("La valeur que vous avez saisie est ",
  (P^{\wedge})^{\wedge})n \leftarrow 10p^{\wedge} \leftarrow 0n
  Ecrire("p^ = ", p^)
 Ecrire ("(p^{\wedge})^{\wedge} = ", (P^{\wedge})^{\wedge})
  Libérer(p^)
  Libérer(p)
  Fin
27
```
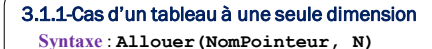

28

- Avec **NomPointeur** est pointeur de type X dont la taille est **n** octets, et **N** est une expression entière.
- Cette syntaxe réserver un espace mémoire de **n**×**N** octets pour stocker que des valeurs de type X.
- Après la réservation, on dispose d'un tableau de N éléments de type X.
- Pour accéder à l'élément de l'indice i, on peut utiliser deux formalismes :
	- Formalisme tableau : dans ce cas on utilise la syntaxe **NomPointeur[i]**.
- Formalisme pointeur : dans ce cas on utilise la syntaxe **(NomPointeur+i)^.**

### **Exemple**

Ecrire un algorithme **Allocation\_Tableau** qui permet de saisir et afficher un tableau de **n** éléments de type entier. L'algorithme doit tout d'abord demander la taille **n** et réserve l'espace mémoire nécessaire. Vous écrivez deux versions en utilisant les deux formalismes tableau et pointeur.

```
 Formalisme pointeur
 Algorithme Allocation_Tableau
 Variable T : ^Entier
          n, i : Entier
 Début
    Ecrire("Donnes la taille n")
    Lire(n)
   Allouer(T, n)
   Pour i allant de 0 Jusqu'à n-1 Faire
    Ecrire("Donnez l'élément ", i+1)
    Lire ((T+i))
   FinPour
   Ecrire("Affichage du tableau :")
   Pour i allant de 0 Jusqu'à n-1 Faire
    Ecrire((T+i)^{^{\wedge}}, " ")
   FinPour
   Libérer(T)
 Fin
```
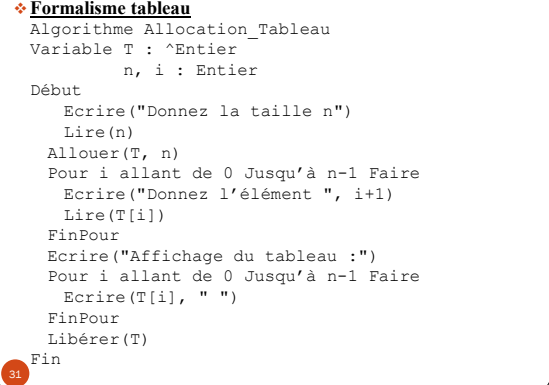

### 3.1.1-Cas d'un tableau à deux dimensions

- Pour allouer dynamiquement de la mémoire on utilise un double pointeur.
- Alors l'allocation se réalise en deux étapes :
	- **Etape 1** : on réserve le nombre de ligne **N Syntaxe** : **Allouer(NomPointeur, N)**
	- $\rightarrow$  Alors, on obtient un tableau de pointeurs de taille N.
	- **Etape 2** : on réserve le nombre de colonnes, pour cela, le processus d'allocation sera répété pour chaque élément du tableau ainsi obtenu dans la première allocation.

# **Syntaxe** : **Pour i allant de 0 Jusqu'à N-1 Faire Allouer(NomPointeur[i], M)**

**FinPour**

 Pour accéder à l'élément de l'indice (i,j), on peut utiliser deux formalismes : Formalisme tableau : dans ce cas on utilise la syntaxe **NomPointeur[i, j]**. Formalisme pointeur : dans ce cas on utilise la syntaxe **((NomPointeur+i)^+j)^**. Pour la libération de la mémoire, on procède comme à l'allocation mais dans le sens inverse :

**Pour i allant de 0 Jusqu'à N-1 Faire Libérer(NomPointeur[i])**

**FinPour**

**Libérer(NomPointeur)**

#### **Exemple**

34

36

Ecrire un algorithme **Allocation\_Tableau2** qui permet de saisir et afficher un tableau de type entier de **n** lignes et de **m** colonnes L'algorithme doit tout d'abord demander les nombres n et m et réserver l'espace mémoire nécessaire. Vous écrivez deux versions en utilisant les deux formalismes tableau et pointeur.

#### **Formalisme pointeur**

Algorithme Allocation\_Tableau Variable T : ^^Entier n, m, i, j : Entier Début Ecrire("Donnez le nombre de lignes n et le nombre de colonnes m") Lire(n, m)

```
Allouer(T, n)
 Pour i allant de 0 Jusqu'à n-1 Faire
   Allouer((T+i)^, M)
 FinPour
 Pour i allant de 0 Jusqu'à n-1 Faire
  Ecrire("Donnez l'élément (",i+1,",",j+1, ")")
  Lire(((T+i)^{+}j)^)
 FinPour
 Ecrire("Affichage du tableau :")
 Pour i allant de 0 Jusqu'à n-1 Faire
  Ecrire(((T+i)^+j)^, " ")
 FinPour
 Pour i allant de 0 Jusqu'à n-1 Faire
   Libérer(T+i)
 FinPour
 Libérer(T)
Fin
```

```
 Formalisme tableau
 Algorithme Allocation_Tableau
 Variable T : ^^Entier
          n, m, i, j : Entier
 Début
  Ecrire("Donnez le nombre de lignes n et le
  nombre de colonnes m")
  Lire(n, m)
  Allouer(T, n)
   Pour i allant de 0 Jusqu'à n-1 Faire
    Allouer(T[i], M)
   FinPour
   Pour i allant de 0 Jusqu'à n-1 Faire
    Ecrire("Donnez l'élément (",i+1,",",j+1, ")")
    Lire(T[i,j])
   FinPour
```

```
Ecrire("Affichage du tableau :")
 Pour i allant de 0 Jusqu'à n-1 Faire
   Ecrire(T[i, j], "")FinPour
 Pour i allant de 0 Jusqu'à n-1 Faire
   Libérer(T[i])
 FinPour
 Libérer(T)
Fin
```
## **Remarques**

- 1. En général, le nom d'un tableau est un pointeur constant qui représente l'adresse du premier élément. C'est pour cela qu'on a les deux formalismes tableau et pointeur.
- 2. En algorithmique, on suppose que le système possède une place mémoire sans limite et que l'instruction Allouer se termine correctement. Mais en pratique, ce n'est pas le cas, alors des mécanismes existent dans les langages de programmation pour savoir si la réservation a échouée ou a réussie.

 Le mot clé **Redim** permet de redimensionner un tableau. **Syntaxe** : **Redim** NomTableau[Taille]

3.2- Le mot clé Redim

37

 L'utilisation de ce mot clé n'entraine pas la perte des données déjà enregistrées dans le tableau (en cas d'expansion du tableau).

```
Exemple
 Algorithme Redimensionner_Tableau
 Tableau T[4] : Entier
 Début
   Ecrire("Donnez 4 valeurs entières :")
   Lire(T[0], T[1], T[2], T[3])
   Ecrire(T[0]," ", T[1], " ", T[2], " ", T[3])
   Redim T[6]
   T[4] \leftarrow 10
   T[5] \leftarrow 20Fin
```
- L'utilisation du mot clé **Redim** permet de manipuler les tableaux d'une manière dynamique(Tableau dynamique), car l'espace mémoire est réservé selon le besoin.
- Alors dans le cas où l'on ignore la taille des données à manipuler, on peut procéder ainsi :
	- Déclarer le tableau sans préciser sa taille.
	- Savoir la taille des données.
	- Redimensionner le tableau avec la nouvelle taille.
- A la fin du traitement on redimensionne le tableau avec une taille nulle pour libérer la mémoire.

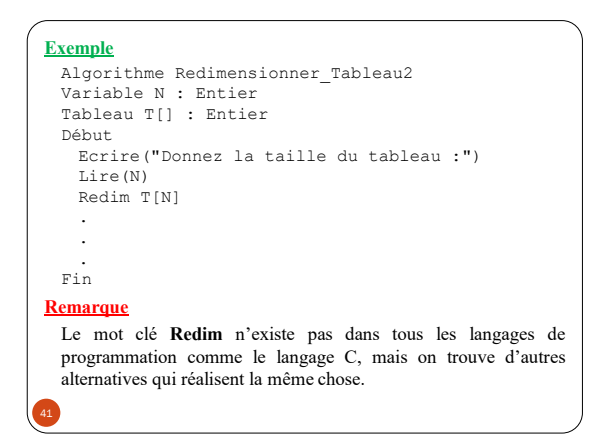